Башкортостан Республикаћы **МӘЗӘНИӘТ МИНИСТРЛЫҒЫ** Башкортостан Республикаћы дәүләт бюджет көнөри белем биреү учреждениећы САЛАУАТ МУЗЫКА **КОЛЛЕДЖЫ** 

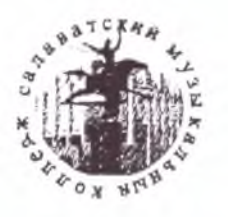

Республика Башкортостан МИНИСТЕРСТВО КУЛЬТУРЫ государственное бюджетное профессиональное образовательное учреждение Республики Башкортостан САЛАВАТСКИЙ МУЗЫКАЛЬНЫЙ КОЛЛЕДЖ

453266 Республика Башкортостан г. Салават, б. Космонавтов д. 41 а, телефон (факс): 33-59-30, 33-59-11, Email: muzuch@mail.ru. ИНН 0266006071/КПП 026601001 УФК по РБ (Министерство финансов Республики Башкортостан ГБПОУ РБ Салаватский музыкальный колледж л/с 20112310040 р/с 406018104003000001 в ГРКЦ НБ Республики Башкортостан Банка России г. Уфа БИК 048073001

**БОЙОРОК** 

**ПРИКАЗ** 

 $N<sub>2</sub>$  42-C

г. Салават

от «28» августа 2023 г.

О зачислении в число студентов 1 курса

На основании заявлений, договоров на обучение по основным образовательным программам среднего профессионального образования и результатов испытаний творческой направленности

ПРИКАЗЫВАЮ:

# $81$

зачислить на I курс в число студентов Салаватского музыкального колледжа углубленной подготовки, очной бюджетной формы обучения, срок обучения 3 года 10 месяцев по специальностям:

53.02.02 Музыкальное искусство эстрады по видам:

# - инструменты эстрадного оркестра

- 1. Зайцева Семёна Александровича
- 2. Минивалеева Никиту Радионовича
- 3. Наумович Полину Игоревну

# - эстрадное пение

- 1. Устинову Алису Ильиничну
- 2. Цыбрюк Валерию Денисовну
- 3. Шкабарня Дарью Александровну
- 4. Шманину Анастасию Сергеевну

## 53.02.03 Инструментальное исполнительство по виду инструментов:

### - Фортепиано

- 1. Григорян Раису Артуровну
- 2. Окулову Марию Александровну
- 3. Осипову Валерию Вадимовну
- 4. Сагитову Айлину Айратовну
- 5. Саможенову Софью Андреевну
- 6. Тухтарову Сабину Маратовну

#### - Оркестровые струнные инструменты

- 1. Воинцеву Веронику Денисовну
- 2. Зайнуллину Алсу Сынагатулловну
- 3. Сиротину Анну Вячеславовну

### - Оркестровые духовые и ударные инструменты

- 1. Аллаярова Тимура Руслановича
- 2. Баталова Марселя Рустемовича
- 3. Заманова Рафаэля Айратовича
- 4. Кильдиярова Анвара Ильхамовича
- 5. Комарь Арину Эдуардовну
- 6. Сатыеву Диану Эмилевну

#### - Инструменты народного оркестра

- 1. Архипову Елизавету Олеговну
- 2. Никитину Татьяну Сергеевну
- 3. Максютову Азалию Салаватовну
- 4. Сергейчева Олега Александровича
- 5. Фазлиахметова Ильгиза Иршатовича

#### - Национальные инструменты народов России

- 1. Галиуллина Айнура Ильнуровича
- 2. Нургалину Ангизу Вилюровну
- 3. Шайхаттарову Энже Нагимовну

## 53.02.05 Сольное и хоровое народное пение

- Гайнуллина Тимерхана Рафаэлевича  $\mathbf{1}$ .
- Зарипову Зиниру Азаматовну  $2.$
- Мухаметову Фирдаус Фардияновну  $3.$
- 4. Рахматуллину Ляйсан Винеровну
- $5.$ Смакову Раилю Раилевну

### 53.02.06 Хоровое дирижирование

- Беднякову Марию Викторовну  $\mathbf{1}$ .
- Епифанову Анастасию Петровну  $2.$
- 3. Калимуллину Карину Рустемовну
- 4. Модину Викторию Викторовну
- 5. Сукманову Ульяну Дмитриевну
- 6. Угольцову Ирину Александровну

#### 53.02.07 Теория музыки

- Люлюк Алёну Владимировну  $\mathbf{1}$ .
- 2. Тухватуллина Артура Сарваровича
- 3. Фаттахтдинову Айсылу Рустамовну
- 4. Яшину Анну Алексеевну

### $\S2$

 $Ha$ договора основании заявления на оказание платных И образовательных услуг

## ПРИКАЗЫВАЮ:

1. зачислить с 01.09.2023 года в число студентов Салаватского музыкального колледжа Третьякову Валерию Павловну на 1 курс специальности 53.02.07 Теория музыки, углубленной подготовки, очной формы обучения, срок обучения 3 года 10 мес.

Основание: личное заявление, договор на оказание платных образовательных услуг.

2. зачислить с 01.09.2023 года в число студентов Салаватского музыкального колледжа Яндубаева Евгения Юрьевича на  $\overline{\phantom{a}}$ **KYPC** специальности 53.02.02 Музыкальное искусство эстрады  $\overline{10}$ виду

инструменты эстрадного оркестра, углубленной подготовки, очной формы обучения, срок обучения 3 года 10 мес.

Основание: личное заявление, договор на оказание платных образовательных услуг.

И.о. директора

.

 $\begin{array}{cc}\n\mathcal{A} \\
\hline\n\mathcal{C} \\
\hline\n\mathcal{C}\n\end{array}\n\quad\n\begin{array}{cc}\n\text{A.H. Иргалин} \\
\text{I.K. Зарипова}\n\end{array}$ 

Замдиректора по УР